.

## **Отключение сигналов автоматики**

ВНИМАНИЕ. Использование этого режима отключат все выходные сигналы от программы КА, что может повлечь за собой непредсказуемые последствия.

За использование режима отключения автоматики Вы сами несете ответственность за свои действия! Мы не несем никакой ответственности за Ваши действия!

В режиме по F4 имеется возможность выдавать на выход ЧПУ сигналы вручную. Для этого необходимо вначале отключить электроавтоматику. Это производиться по нажатию кнопки "F9". Будет выдано предупреждение что автоматика будет отключена. После выбора "Да", автоматика перестанет выдавать сигналы на выход ЧПУ. Изменения значений сигналов производиться кнопками "0" или "1". Соответственно сигналы устанавливаются в эти значения. Кнопка "-" позволяет инвертировать выбранный сигнал. Кнопка "ВВОД" позволяет ввести в диалоговом окне значение сигнала. Включение электроавтоматики производиться нажатием кнопки "F10".

## **ВНИМАНИЕ! На выход ЧПУ будут поданы те сигналы которые выдает контроллер электроавтоматики.**

## **Инверсия сигналов автоматики**

Также имеется возможность инвертировать входные и выходные сигналы автоматики без отключения ее работы. Включение режима инверсии «F8»-Инверсия. Отключение – «F10». Кнопка "-" позволяет инвертировать выбранный сигнал.

Выход из режима диагностики кнопка «СБРОС» или кнопка «F10».

From: <http://www.wl.ua/dokuwiki/>- **WL-wiki**

Permanent link: **[http://www.wl.ua/dokuwiki/doku.php?id=wl4:inversija\\_signalov\\_ka](http://www.wl.ua/dokuwiki/doku.php?id=wl4:inversija_signalov_ka)**

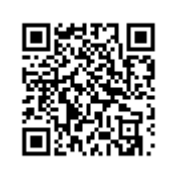

Last update: **2018/05/04 13:00**